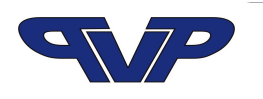

## **Cleaning indicator for surface cleaning - CLEANtest K indicators**

## Product information

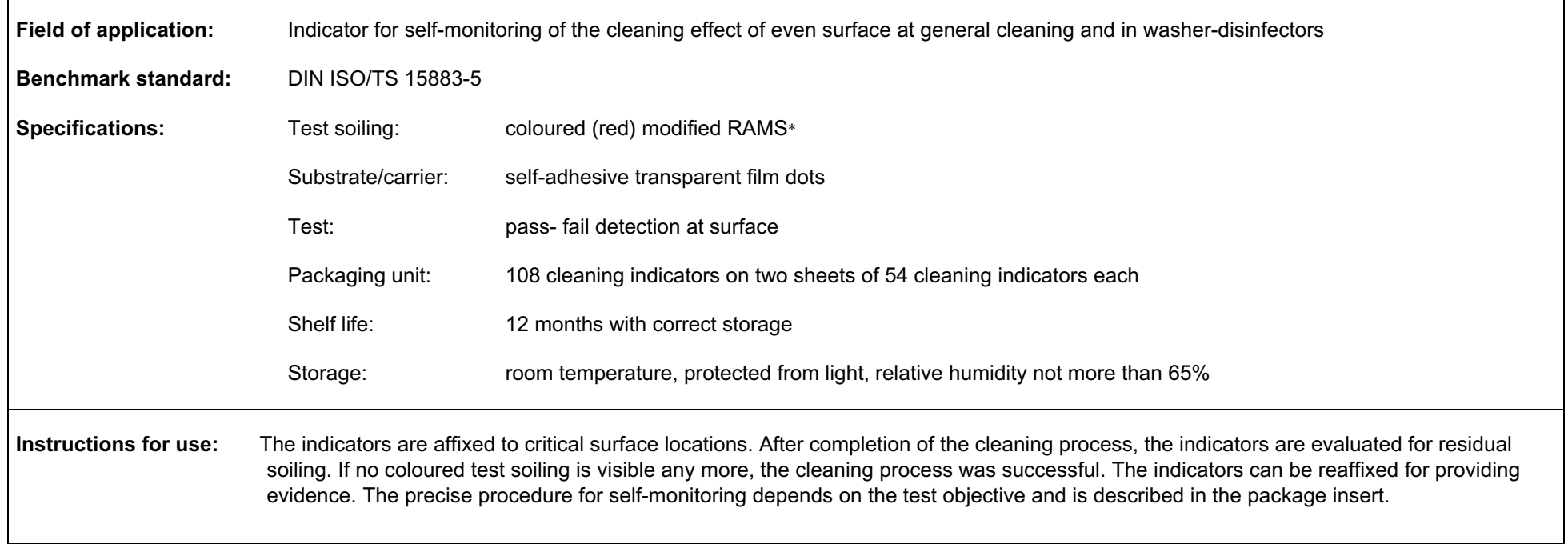

Subject to technical modifications.